#### WRAPPING LUA C IN C++

EFFICIENTLY, NICELY, AND WITH A TOUCH OF MAGIC

ThePhD, @thephantomderp phdofthehouse@gmail.com | https://github.com/ThePhD/sol2 Boston C++ Meetup November 8<sup>th</sup>, 2017

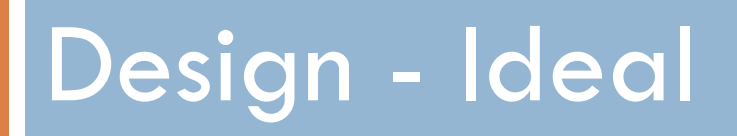

What we want out of this

# Like the Language: Lua in C++

 $\Box$  What we need to mimic Lua in  $C++$ :

- ☑ Primitive string
	- Sized counted, const char\*
- ☑ Primitive number
	- double covers everything (up until Lua 5.3)
- $\Box$   $\boxtimes$  Primitive function
	- Created in Lua or bound from C++, not covered
- $\blacksquare$   $\boxtimes$  Primitive reference
	- All reference types in Lua (table, userdata, functions...)
	- std::shared\_ptr to cover this?

# Like the Language: C++ in Lua

 $\Box$  What we need to mimic  $C++$  in Lua:

- $\Box$   $\boxtimes$  Primitive classes
	- **Member variable/function**
	- Static functions
	- **Inheritance?**
- $\Box$   $\boxtimes$  Primitive enumerations
- □ Will not be talking about this today

# Perfect Interface

 $\Box$  int value = lua["values"][2];

**□ Access the VM, multi-depth query into state** 

- $\Box$  std::tie( a, b ) = some\_lua\_function("modulus", 8, 3); **Retrieve function and call it □** Be able to return multiple values
- $\Box$  lua["my\_function"] = [](std::string value, int append) { return value + ":" + std::to\_string(append); };

**Safety** 

- **Lua is a dynamic language** 
	- **<u>n</u> Nothing informs you of really typical mistakes**
	- **Dynamite Development**
- $\Box$  C++ rigorously checks types at compile-time
	- **Reconcile rigorous**  $C++$  **methods to a fast and loose** runtime system

## Implementation - Core

"… *and on this rock I will build My church…*"

# Glossary I

- □ State overall Lua state object
	- **O** Contains everything
	- **Not thread safe**
	- $\blacksquare$  All operations affect entire state
- Globals
	- **Q** global environment for everything
	- **E** Accessible like a table
	- **I** lua["key"] means access the global table, for "key"

# Glossary II

- $\Box$  Registry designated place for C code storage **E** Mandatory for performant code outside the stack
- $\Box$  Stack collection of working Lua values **E** Shared across entire state **n** Manipulated by iteration (!)

# Glossary III

#### $\n **L**$  – lua State\*

**Represents the state** 

#### $\Box$  index – int

■ Stack: position on Lua's 1-based stack

**Registry: a reference number in Lua's C registry** 

#### sol::stack

- $\Box$  The core of the API; usually never seen
	- **□** sol::stack::get<Type>( L, stack\_index )
	- sol::stack::push( L, obj );
	- **□** sol::stack::check<Type>( L, stack\_index );
- $\Box$  Defines fixed interop points:
	- $\blacksquare$  struct sol::stack::getter<T,  $\blacksquare$  = void>
	- $\blacksquare$  struct sol::stack::pusher<T,  $\blacksquare$  = void>
	- **□** struct sol::stack::checker<T, sol::type, C = void>

#### sol::stack::getter

 $\Box$  Templated getter structure we can specialize

- $\blacksquare$  **T** unqualified type
- C SFINAE-enabler

```
template , typename C = <i>void</i>struct getter {
       T get (lua_State* L, int index) {
             // ...
       }
};
```
#### sol::stack::getter<int>

```
\Box sol::stack::get<int>( L, 1);
```

```
\blacksquare int – the type we want to get
```

```
Q Purpose of C shown below:
```

```
template <typename T>
struct getter<T, std::enable_if_t<
       std::is_integral<T>::value
>> {
       int get (lua_State* L, int index) {
               return (T) lua tointegerx(L, index, NULL);
       }
};
```
#### sol::stack::pusher

 $\Box$  Templated pusher structure we can specialize

- $\blacksquare$  **T** unqualified type
- C SFINAE-enabler

```
template , typename C = <i>void</i>struct pusher {
       int push (lua_State* L, const T& object) {
              // ...
              return 1; // or # pushed onto stack
       }
};
```
#### sol::stack::pusher

sol::stack::push(L, std::string("bark"));

- **T** unqualified type
- **D C** SFINAE-enabler

```
template <>
struct pusher<std::string> {
       int push (lua_State* L, const std::string& s) {
               lua_pushlstring(L, s.c_str(), s.size());
               return 1;
       }
};
```
#### sol::stack::checker

 $\Box$  Templated checker structure we can specialize

- **T** unqualified type
- C SFINAE-enabler

```
template <typename T,
       sol::type expect = sol::lua type of<T>::value,
       typename C = void>
struct checker {
       template <typename H>
       bool checker (lua_State* L, int index, H&& handler) {
               if (/* type check fails */) {
                      handler( … ); return false;
               }
               return true;
       }
};
```
# Extend as needed

- □ Generate getters for standard library and built-in types
	- **□ Function types;** std::function<>; operator()( ... ) types
	- **□** Strings (c-string, std::string\_view); integers; floats  $\blacksquare$  utf-8/16/32 conversions at boundaries
	- **□ Container types (std::vector/map/forward list)**
- $\Box$  Explicit and partial template specialization **<u>E</u>** Users can specialize for their own types – extensible!!

**Safety** 

- □ On every sol::stack::get operation
	- $\blacksquare$  Check if the desired specified  $C++$  type matches what's stored using sol::stack::check, invoke default panic handler
	- $\blacksquare$  Requires a safety #define to do this

□ Everything runs through sol::stack::get/check/push Definitive point of interop: lets us (and you) control everything

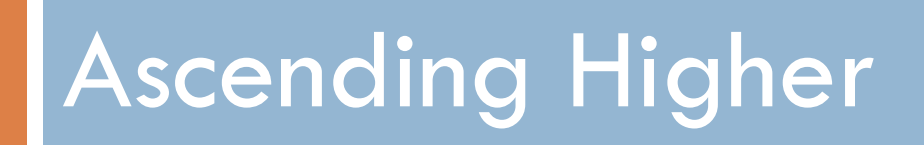

# Higher level types

- □ Cannot work with sol::stack all the time
	- **□** Too low-level for most programmers
	- **E** Annoying to worry about push/pop counts and cleanup
- □ Need higher-level primitives
	- $\blacksquare$  Things that automatically handle:
		- **Registry lifetime**
		- Stack push, pop and clean up

#### reference – the cornerstone

- $\Box$  Base primitive for all extended types Only costs 1 int plus lua\_State pointer Our "rule of zero" type
- □ Implements std::shared\_ptr-like details
	- **Less overhead than std::shared\_ptr with deleter**
	- **□** Does not need thread safety, bolted to registry
	- **E** copy, move, deletion built into this type

#### reference - operations

- constructor (lua\_State\* L, int stack\_index)
	- **E** create from stack reference, save in registry
	- all our reference-based primitives need this constructor
- Basic observers
	- sol::type get\_type() const; int registry\_index() const;
- Stack manipulators, but really only used by library  $\blacksquare$  int push() const; void pop ();

## table, userdata, function, …

- □ Step 1: derive from sol::reference
- Step 2: add type assertion on construct
	- Make optional for performance nuts or potential unforseen future use cases
- □ Step 3: ????
- □ Step 4: Done!

```
class object: reference { … };
 class table : reference { … }; 
class userdata : reference { … }; 
class function : reference { … };
```
# Maximum "Rule of Zero"

- □ Step 3 may be more involved
	- **□ No other extra data members needed, however**
	- **Exerything is based on working with the stack, and that** references the type in the registry
- $\Box$  Task: writing stack-manipulation functions that perform desired goal **■** table access, function call, value conversion...

#### sol::object

- □ General-purpose "thing": can be checked and coverted  $\Box$  bool is\_type = obj.is $\leq$ type $\geq$ ();  $\Box$  type value = obj.as $lt;$ type $gt$ ();
- □ Considered the "any" type of the library  $\blacksquare$  just represents some single thing

#### sol::table

 Object that an be accessed with keys rhs = table.get<Type0, …, TypeN>( "key0", …, "keyN" ); table.set ( "key0", value0, …, "keyN" , valueN );

 Just uses (multiple) sol::stack::get/sol::stack::push calls Multiple types / values allow std::tie multiple objects from a tuple return

□ sol::userdata is just a sol::table with a different type check

## sol::function

□ A callable object

**□** func.call<result\_type, ...>( arg0, ..., argN );

- □ Sequence of core stack operations
	- $\blacksquare$  sol::stack::push for each arg, accumulate # pushed
	- **□ Call function in VM, then sol::stack::get**
- □ Variadic result specification
	- **P** Produces a tuple, otherwise produces single type

#### Interface is bad

 $\Box$  Explicit function calls everywhere

 $\Box$  Types everywhere

std::string s = func.call<std::string>("dog"); my\_table.set("some\_key", 24); int value = my\_table.get<int>("some\_key");

#### We want something better!

 $\Box$  We have effective syntax in both languages for this

 $std::string s = func("dog")$ ; my table  $[$ "some key" $] = 24$ ;  $int$  value = my\_table["some\_key"];

 $s = func("dog")$ my table  $[$ "some key" $] = 24$ value = my table  $"some key"$ ;

# Implementation - Magic

the good stuff

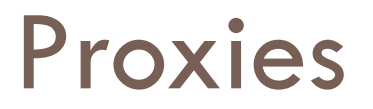

 $\Box$  We need to convert from some expression to some arbitrary type we want ■ We need in-between types to do the conversion

- □ Need multiple in-between types, to fit scenarios **n** operator[]: source and key-templated table proxy ■ func( ... ): function\_result proxy
	-
	- **Other kinds for more advanced usages**

# The magic

#### □ The proxy\_base class, in its full glory...

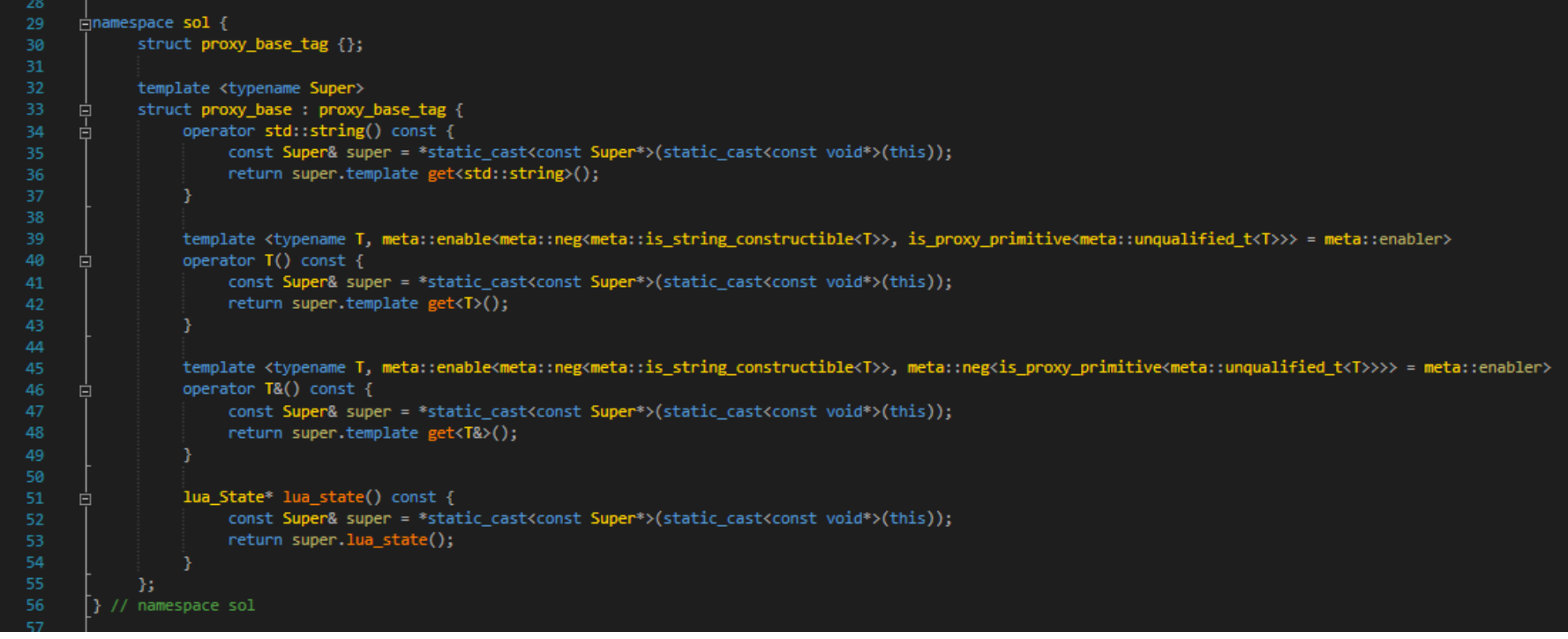

#### proxy\_base: the reference of proxies

- $\Box$  Implement the desired function for proxy\_base (get), and it handles conversions for us
	- $\blacksquare$  operator[]-generated proxies override operator= for assignment purposes
	- **Allows seamless conversion**
- □ operator[] on a proxy just generates another proxy with the passed-in key

# Proxies  $= 99%$  of the magic

- proxy\_base forms base of:
	- function\_result/protected\_function\_result, stack\_proxy, table\_proxy, etc…
- □ This works exactly as advertised:

```
std::string s = func("dog");
my\_table['Some\_key"] = 24;int value = my_table["some_key"];
```
std::string s2 = other\_func(my\_table["key1"]["key2"]);

#### **Documentation**

#### Search the Documentation Sol 2.18.6 documentation search SOL 2.18 Contents :: tutorial: quick 'n' dirty » Sol<sup>2</sup> Sol 2.18 a fast, simple C++ and Lua Binding When you need to hit the ground running with Lua and C++, Sol is the go-to framework for high-performance binding with an easy to use API. get going: · tutorial: quick 'n' dirty <sup>a</sup> tutorial · errors · supported compilers, binary size, compile time · features **a** functions · usertypes · containers  $\bullet$  v. latest  $\bullet$ <sup>o</sup> threading **e** customization traits **CHECKUTEDS CONTRACTOR**  $\bullet$  and  $\bullet$ pusseud. **COULDIVALE** neeuther Inventor 20325-02

# Present since release of sol2

- $\Box$  Very explicit, lots of examples, lots of suggestions, searchable:
	- [http://sol2.rtfd.io](http://sol2.rtfd.io/)

<https://github.com/ThePhD/sol2/tree/develop/examples>

- □ Covers simple and advanced use cases
	- **E** Attempts to group subject matter
	- **T** Tutorials through the basics
	- **n** Continuously adding examples from user feedback

# Thanks To

- □ Professor Gail E. Kaiser
	- Coms E6156 Advanced Software Engineering
	- $\blacksquare$  Iris Zhang Vetted library, improved Mac OSX story
- □ Kevin Brightwell (Nava2)
	- **□** Took a great interest in sol2 before anyone else
	- Vastly improved CI (twice in a row!)
	- Submitted an upstream patch to Cmake for LuaJIT!

# Thanks To

- □ Lounge<C++>
- □ EliasDaler (@EliasDaler), Eevee (@eevee) Blogposts (https://eev.ee, https://elias-daler.github.io)
- $\Box$  Jason Turner (@lefticus)
	- Encouraged me to present at first and talk about Sol2
	- Runs CppCast (https://cppcast.com)

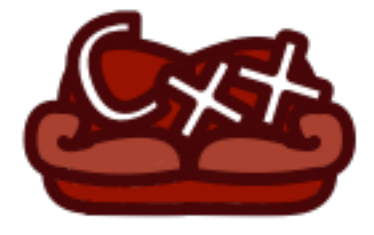

# Thank you!

□ Questions and/or Comments?

■ If you use sol2 or are going to use sol2, consider leaving some feedback:

https://github.com/ThePhD/sol2/issues/189